## *Using Feed Readers to Organize Student Thinking*

*Feed readers—also known as content aggregators—are one of the most valuable tools for organizing student thinking and ensuring that classes have access to meaningful content connected to the topics that they are researching in class. This handout will walk you through the process of using Pageflakes—one of the best feed reading applications available—to create student resource pages for your students to explore.* 

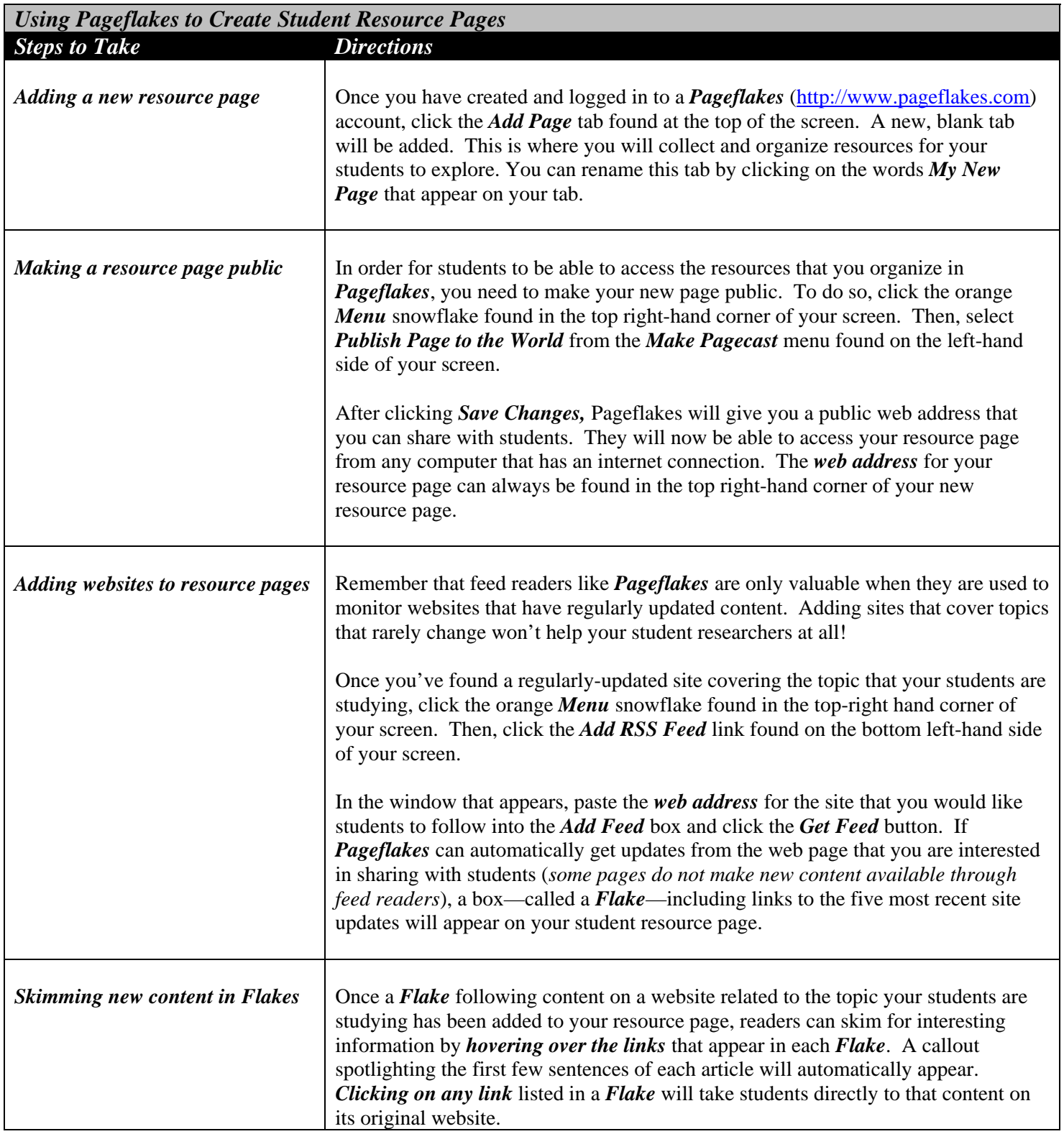

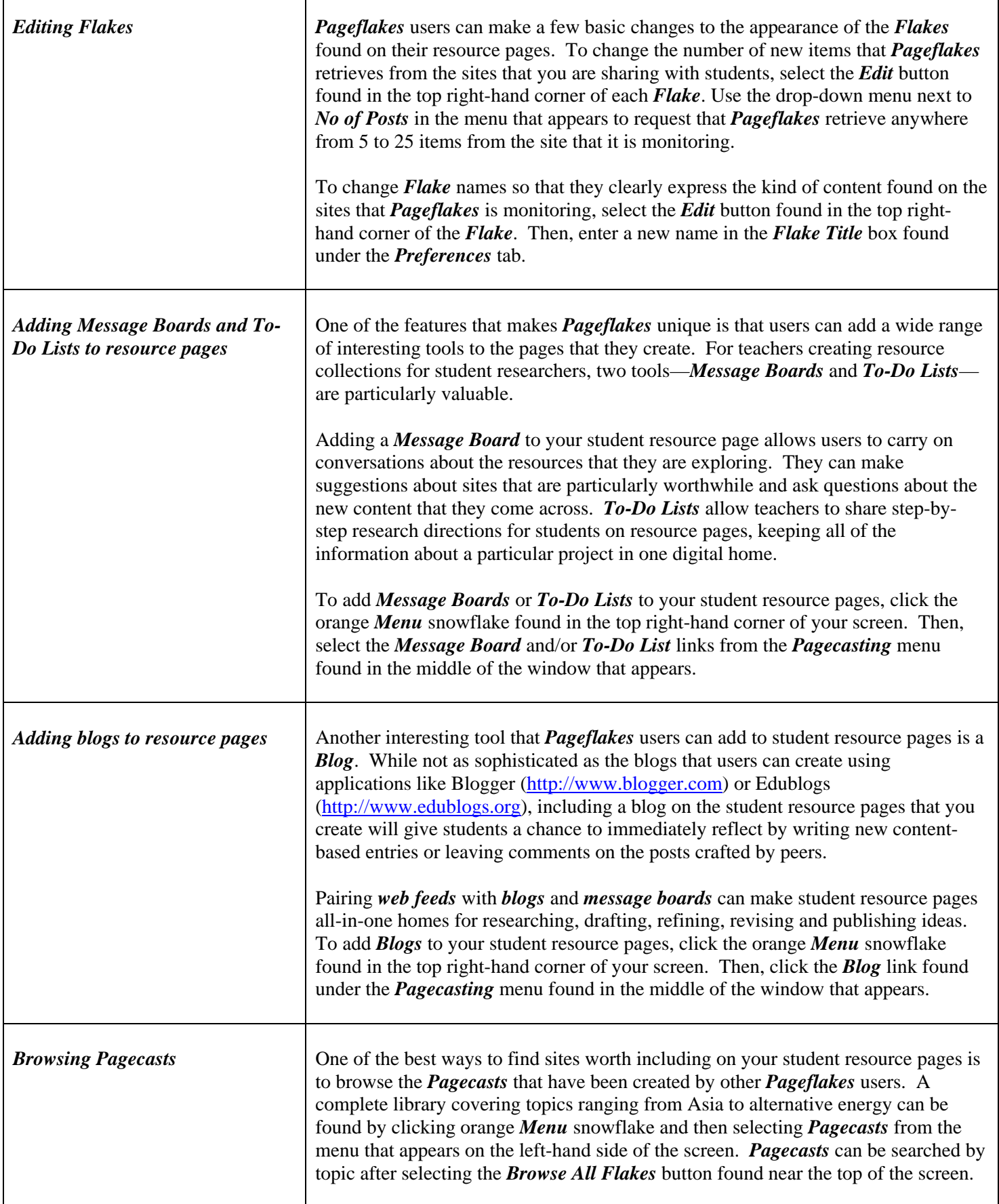

I.